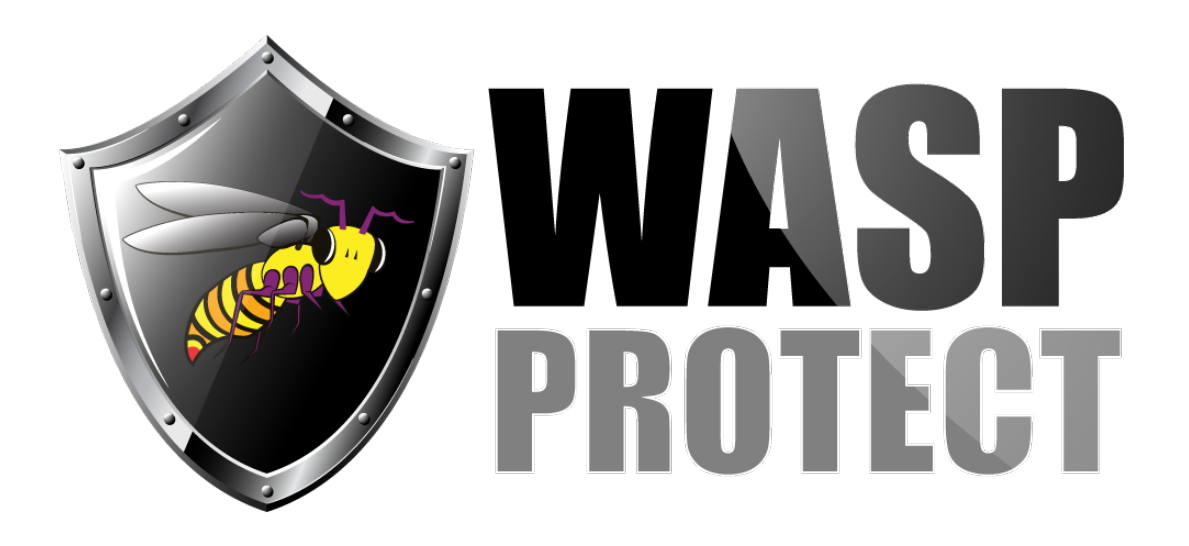

[Portal](https://support.waspbarcode.com/) > [Knowledgebase](https://support.waspbarcode.com/kb) > [Discontinued Products](https://support.waspbarcode.com/kb/discontinued-products) > [ActiveX and DLL - When I run my VB6](https://support.waspbarcode.com/kb/articles/activex-and-dll-when-i-run-my-vb6-activex-dll-using-wasp-dll-v5-2-under-com-to-generate-pcl5-p) [ActiveX DLL \(using Wasp DLL v5.2\) under COM+ to generate PCL5 print files I get extra data](https://support.waspbarcode.com/kb/articles/activex-and-dll-when-i-run-my-vb6-activex-dll-using-wasp-dll-v5-2-under-com-to-generate-pcl5-p) [inserted. My suspicion is some support code is reading from the same m](https://support.waspbarcode.com/kb/articles/activex-and-dll-when-i-run-my-vb6-activex-dll-using-wasp-dll-v5-2-under-com-to-generate-pcl5-p)

## ActiveX and DLL - When I run my VB6 ActiveX DLL (using Wasp DLL v5.2) under COM+ to generate PCL5 print files I get extra data inserted. My suspicion is some support code is reading from the same m

Scott Barnett - 2017-04-10 - in [Discontinued Products](https://support.waspbarcode.com/kb/discontinued-products)

This is typically not a memory space issue. Here is why: Our ActiveX control uses the same DLL to draw its barcodes, and we do not see any problems given that we have more than one of them at a time. In fact, our webpage uses the same DLL to draw barcodes and it could have potentially thousands of instances existing at one time (depending on how many users were looking at the page).

Make sure that you are trimming the value of the barcode to the returned length.